## Interrupts, Privilege Levels, and Protection

Kevin A. Negy Adapted from slides by Yunhao Zhang

**https://minnie.tuhs.org/CompArch/Lectures/week05.html**

# Exceptions and Interrupts

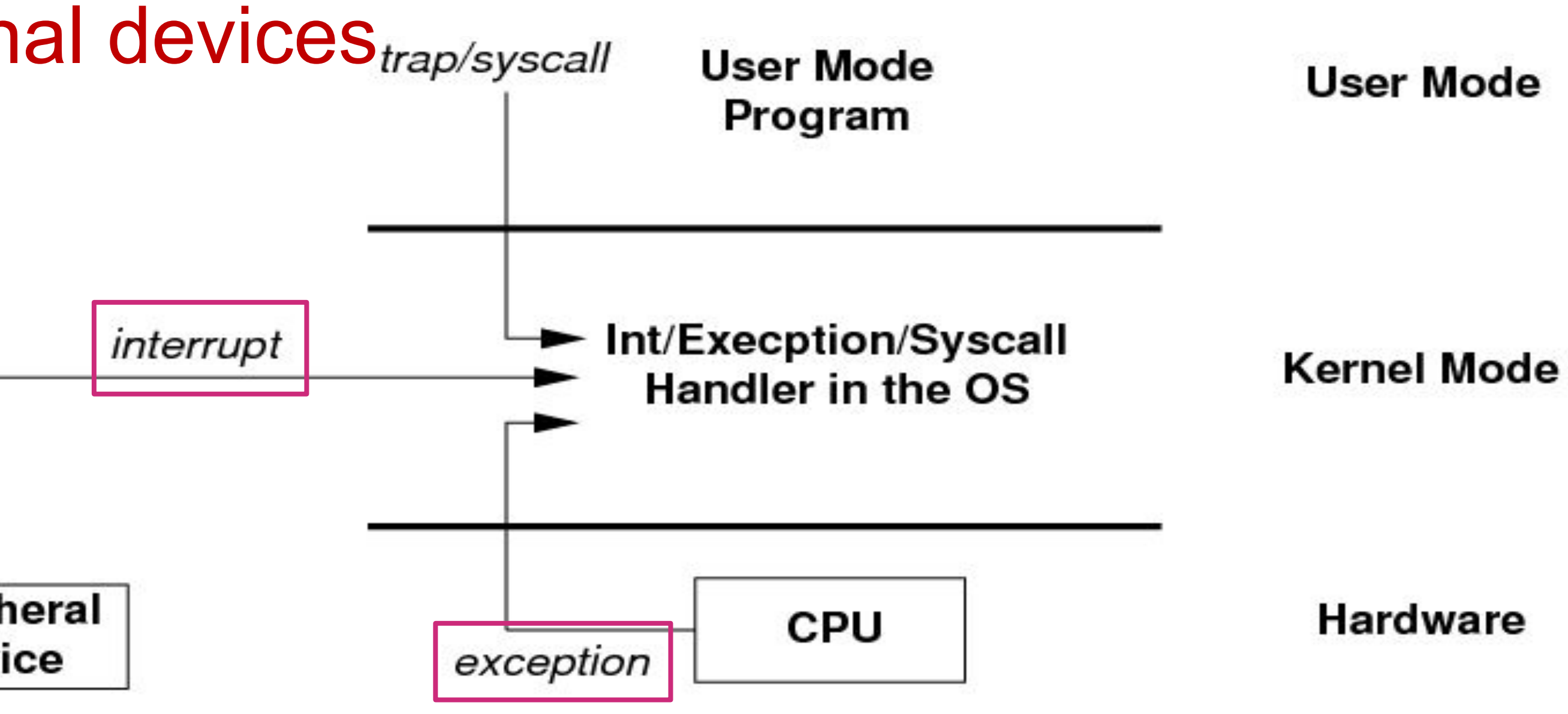

- Exceptions are triggered by CPU instructions
	- Invalid memory access, divide by zero, ecall,...
	- Synchronous
- Interrupts are triggered by external devices trap/syscall
	- Timer, I/O, software interrupt (!)
	- Asynchronous

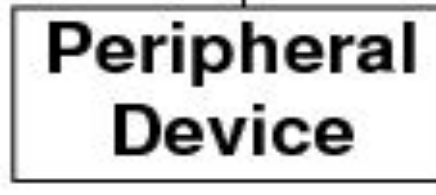

## Agenda

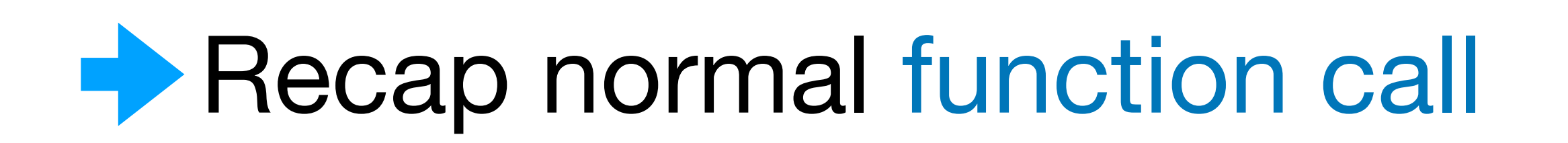

- Understand interrupt handler call
- RISC-V privilege levels
- RISC-V memory protection

- 
- 

### <main>:

 $\label{eq:1} \begin{array}{lllllllllll} \bullet & \bullet & \bullet & \bullet \end{array}$ 

 Store caller-saved registers on the stack Call myfunc (set ra to the address of next line) Restore caller-saved registers

. . .

### <myfunc>:

Store callee-saved registers on the stack

. . .

 Restore callee-saved registers Return to main() (set pc to ra)

### <main>:

### . . . PC: Store caller-saved registers on the stack Call myfunc (set ra to the address of next line) Restore caller-saved registers

. . .

### <myfunc>:

Store callee-saved registers on the stack

. . .

 Restore callee-saved registers Return to main() (set pc to ra)

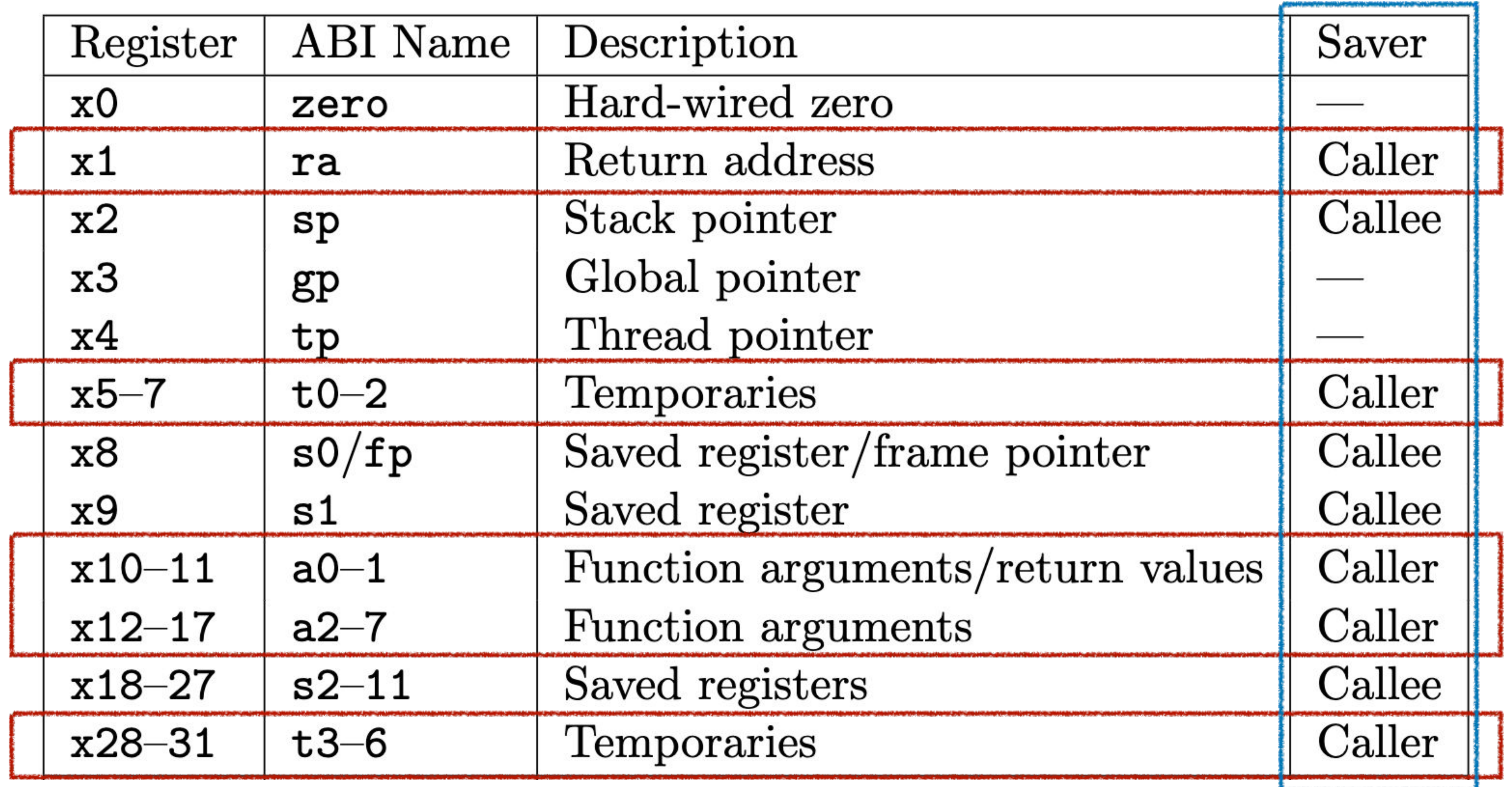

**RISC-V Calling Convention:**  <https://riscv.org/wp-content/uploads/2015/01/riscv-calling.pdf>

- 
- 

### <main>:

 $\label{eq:1} \begin{array}{lllllllllll} \bullet & \bullet & \bullet & \bullet \end{array}$ 

### Store caller-saved registers on the stack

PC: Call myfunc (set ra to the address of next line) Restore caller-saved registers

### <myfunc>:

 $\begin{array}{cccccccccccccc} \bullet & \bullet & \bullet & \bullet & \bullet & \bullet \end{array}$ 

 $\label{eq:1.1} \mathbf{1}_{\mathbf{1}}\mathbf{1}_{\mathbf{1}}\mathbf{1}_{\mathbf{1}}\mathbf{1}_{\mathbf{1}}\mathbf{1}_{\mathbf{1}}\mathbf{1}_{\mathbf{1}}\mathbf{1}_{\mathbf{1}}\mathbf{1}_{\mathbf{1}}\mathbf{1}_{\mathbf{1}}$ 

Store callee-saved registers on the stack

 Restore callee-saved registers Return to main() (set pc to ra)

### **RISC-V Calling Convention:**  https://riscv.org/wp-content/uploads/2015/01/riscv-calling.pdf

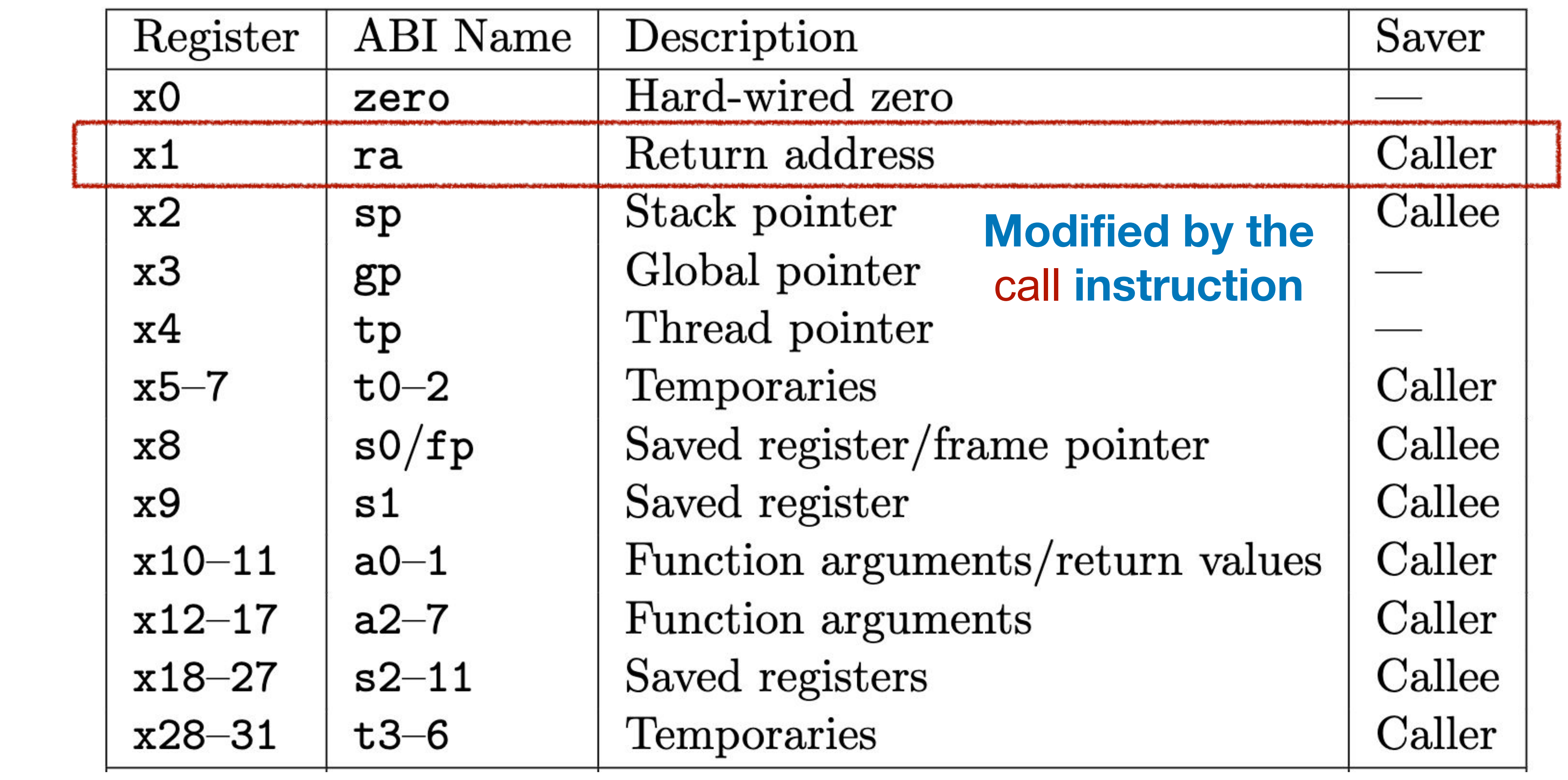

### <main>:

 $\label{eq:1} \begin{array}{lllllllllll} \bullet & \bullet & \bullet & \bullet \end{array}$ 

 Store caller-saved registers on the stack Call myfunc (set ra to the address of next line) Restore caller-saved registers

. . .

 $\label{eq:1.1} \mathbf{1}_{\mathbf{1}}\mathbf{1}_{\mathbf{1}}\mathbf{1}_{\mathbf{1}}\mathbf{1}_{\mathbf{1}}\mathbf{1}_{\mathbf{1}}\mathbf{1}_{\mathbf{1}}\mathbf{1}_{\mathbf{1}}\mathbf{1}_{\mathbf{1}}\mathbf{1}_{\mathbf{1}}$ 

### <myfunc>:

PC: Store callee-saved registers on the stack

 Restore callee-saved registers Return to main() (set pc to ra)

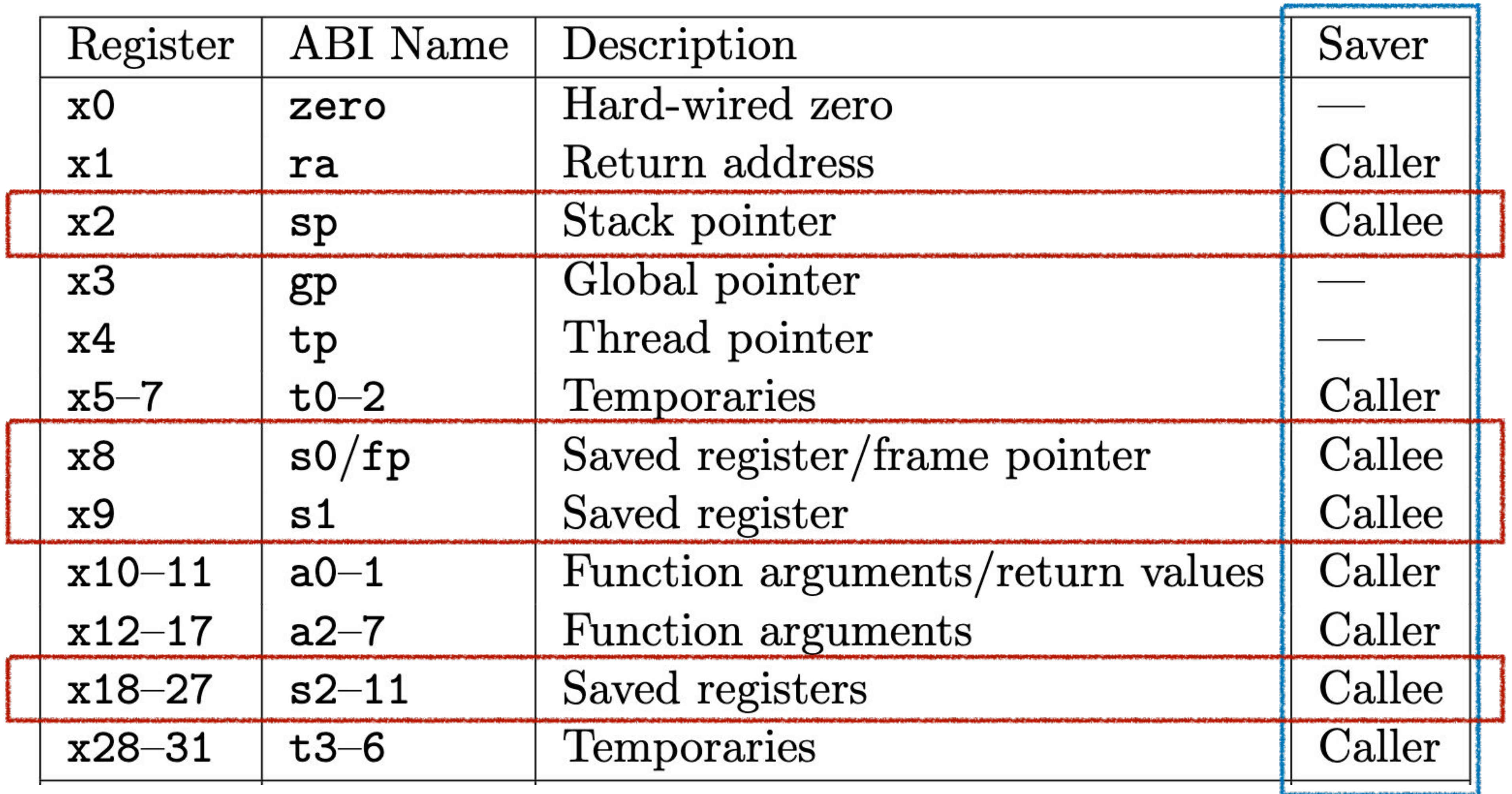

**RISC-V Calling Convention:**  https://riscv.org/wp-content/uploads/2015/01/riscv-calling.pdf

- 
- 

### <main>:

 $\label{eq:1} \begin{array}{lllllllllll} \bullet & \bullet & \bullet & \bullet \end{array}$ 

 Store caller-saved registers on the stack Call myfunc (set ra to the address of next line) Restore caller-saved registers

PC: Restore callee-saved registers Return to main() (set pc to ra)

### <myfunc>:

 $\begin{array}{cccccccccccccc} \textbf{u} & \textbf{u} &$ 

Store callee-saved registers on the stack

. . .

### <main>:

 $\label{eq:1} \begin{array}{lllllllllll} \bullet & \bullet & \bullet & \bullet \end{array}$ 

 Store caller-saved registers on the stack Call myfunc (set ra to the address of next line) Restore caller-saved registers

### <myfunc>:

 $\begin{array}{cccccccccccccc} \textbf{u} & \textbf{u} &$ 

Store callee-saved registers on the stack

. . .

 Restore callee-saved registers PC: Return to main() (set pc to ra)

 Store caller-saved registers on the stack Call myfunc (set ra to the address of next line) RA: Restore caller-saved registers

### <main>:

 $\label{eq:1} \begin{array}{lllllllllll} \bullet & \bullet & \bullet & \bullet \end{array}$ 

### <myfunc>:

 $\begin{array}{cccccccccccccc} \textbf{u} & \textbf{u} &$ 

Store callee-saved registers on the stack

. . .

 Restore callee-saved registers PC: Return to main() (set pc to ra)

### Store caller-saved registers on the stack Call myfunc (set ra to the address of next line) PC: Restore caller-saved registers

### <main>:

 $\label{eq:1} \begin{array}{lllllllllll} \bullet & \bullet & \bullet & \bullet \end{array}$ 

 $\begin{array}{cccccccccccccc} \textbf{u} & \textbf{u} &$ 

### <myfunc>:

 $\label{eq:1.1} \mathbf{1}_{\mathbf{1}}\mathbf{1}_{\mathbf{1}}\mathbf{1}_{\mathbf{1}}\mathbf{1}_{\mathbf{1}}\mathbf{1}_{\mathbf{1}}\mathbf{1}_{\mathbf{1}}\mathbf{1}_{\mathbf{1}}\mathbf{1}_{\mathbf{1}}\mathbf{1}_{\mathbf{1}}$ 

Store callee-saved registers on the stack

 Restore callee-saved registers Return to main() (set pc to ra)

## Agenda

- Recap normal function call
- Understand interrupt handler call
	- RISC-V privilege levels
	- RISC-V memory protection

Problem #1 If an interrupt happens during main(), the CPU will call interrupt\_handler, but the compiler can't predict this to store registers on main() stack. What should happen with registers?

### <main>:

 $\begin{array}{cccccccccccccc} \bullet & \bullet & \bullet & \bullet & \bullet \end{array}$ 

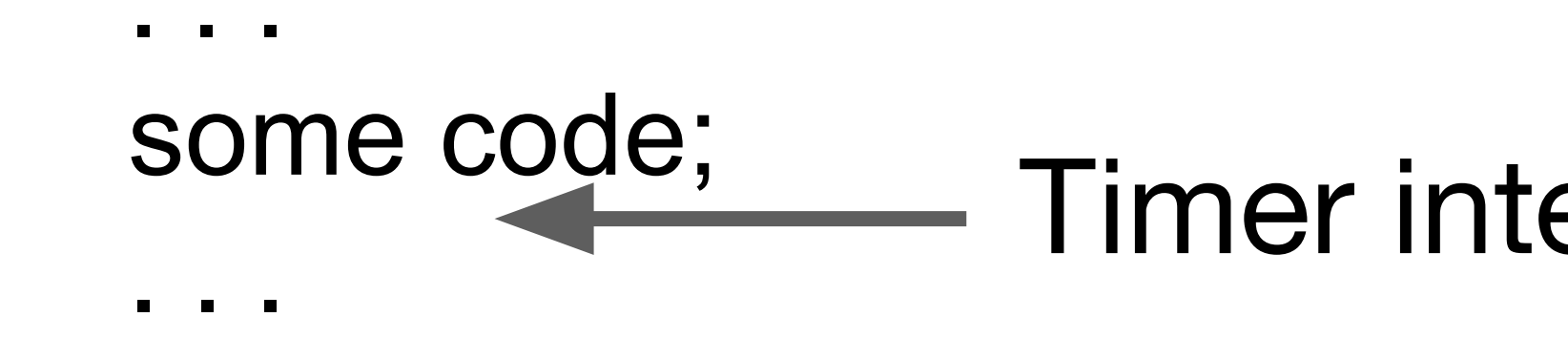

<handler>: Store ALL registers on the handler stack

 Restore ALL registers Return to main()

Timer interrupt calls handler()

## Problem #2 How do you get back to main? Can you use the ra register?

# Control and Status Registers (CSRs)

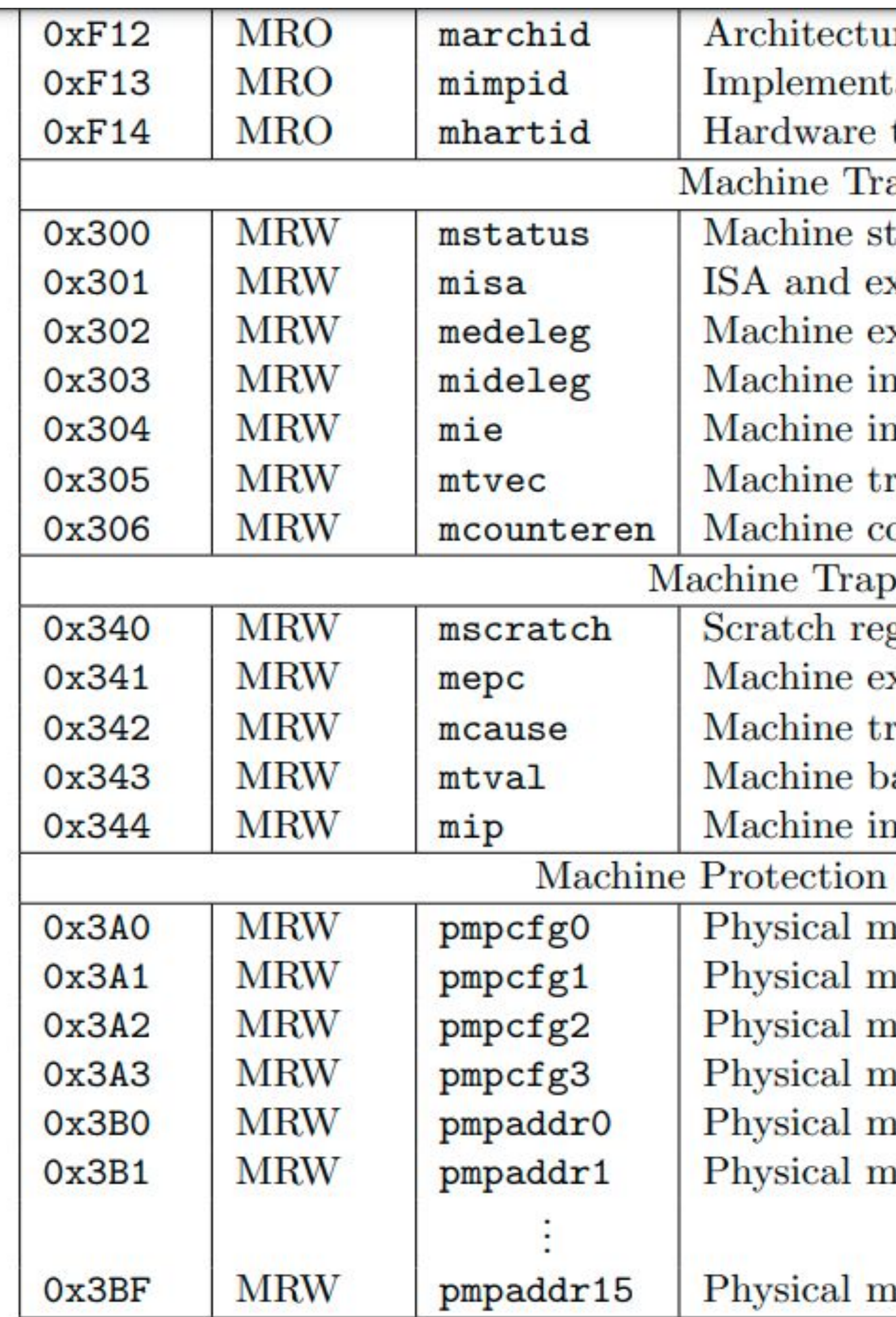

Table 2.4: Currently allocated RISC-V machine-level CSR addresses.

ation ID. thread ID. ap Setup tatus register. xtensions xception delegation register. nterrupt delegation register. nterrupt-enable register. rap-handler base address. ounter enable. Handling gister for machine trap handlers. xception program counter. rap cause. ad address or instruction. nterrupt pending. and Translation nemory protection configuration. nemory protection configuration, RV32 only. nemory protection configuration. nemory protection configuration, RV32 only. nemory protection address register. emory protection address register.

nemory protection address register.

# Control and Status Registers (CSRs)

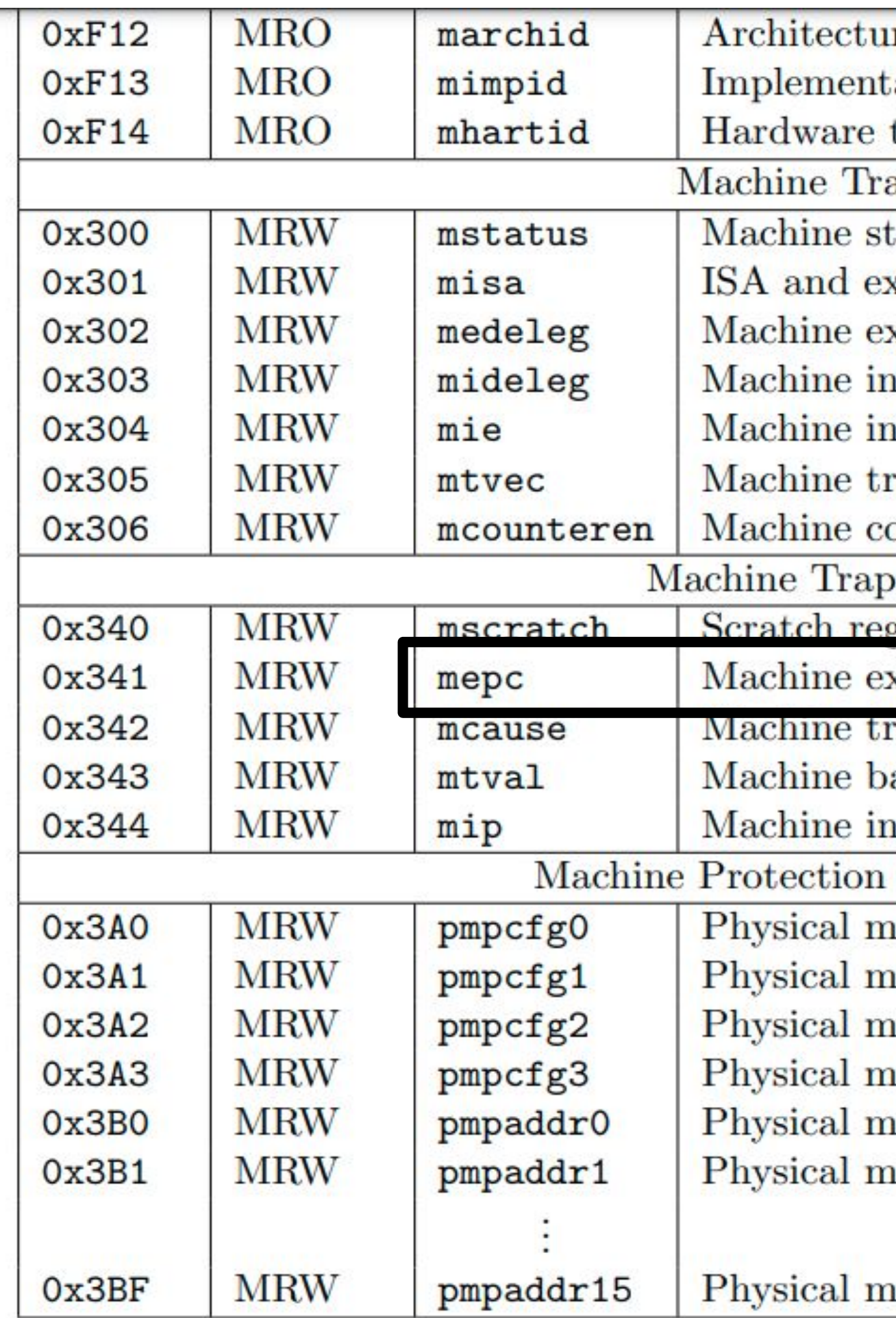

Table 2.4: Currently allocated RISC-V machine-level CSR addresses.

ation ID.

thread ID.

ap Setup

tatus register.

xtensions

xception delegation register.

nterrupt delegation register.

nterrupt-enable register.

rap-handler base address.

ounter enable.

Handling

vister for machine trap handlers

xception program counter.

rap cause.

ad address or instruction.

iterrupt pending.

and Translation

nemory protection configuration.

nemory protection configuration, RV32 only.

nemory protection configuration.

nemory protection configuration, RV32 only.

nemory protection address register.

emory protection address register.

nemory protection address register.

### <main>:

 $\label{eq:1} \begin{array}{lllllllllll} \bullet & \bullet & \bullet & \bullet \end{array}$ 

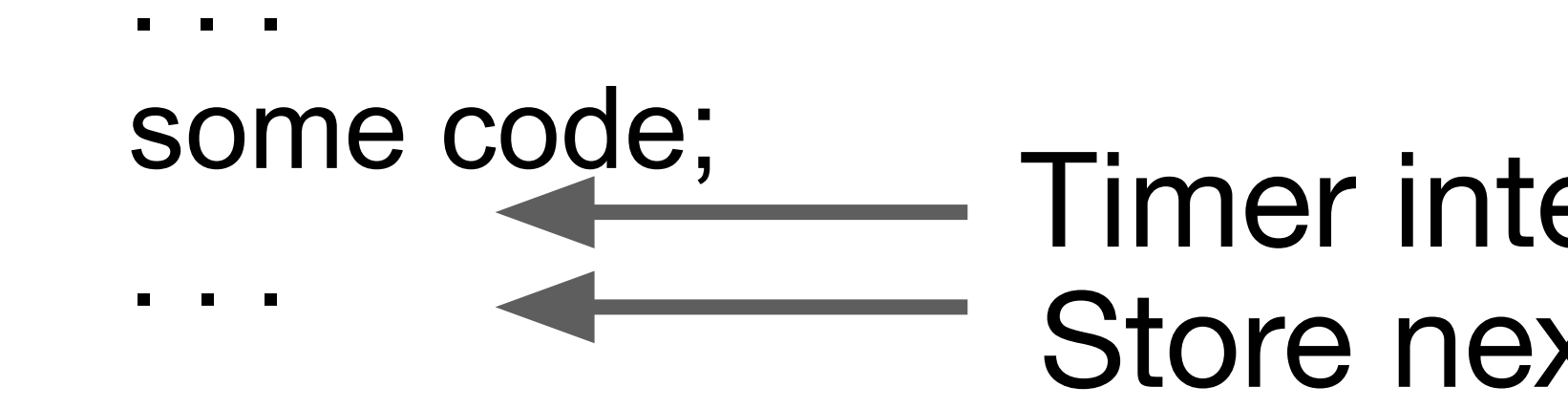

<handler>: Store ALL registers on the handler stack

 Restore ALL registers Return to main() with mepc

Timer interrupt calls handler() Store next instruction address in mepc

### <main>:

 $\label{eq:1} \begin{array}{lllllllllll} \bullet & \bullet & \bullet & \bullet \end{array}$ 

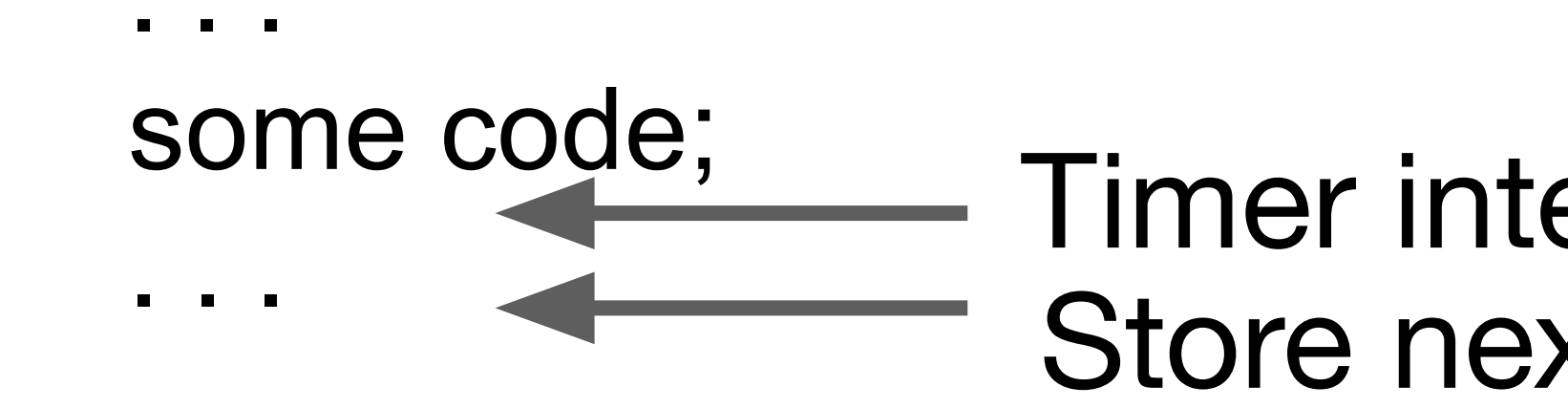

<handler>: Store ALL registers on the handler stack

 Restore ALL registers Return to main() with mepc

Timer interrupt calls handler() Store next instruction address in mepc

### <main>:

 $\label{eq:1} \begin{array}{lllllllllll} \bullet & \bullet & \bullet & \bullet \end{array}$ 

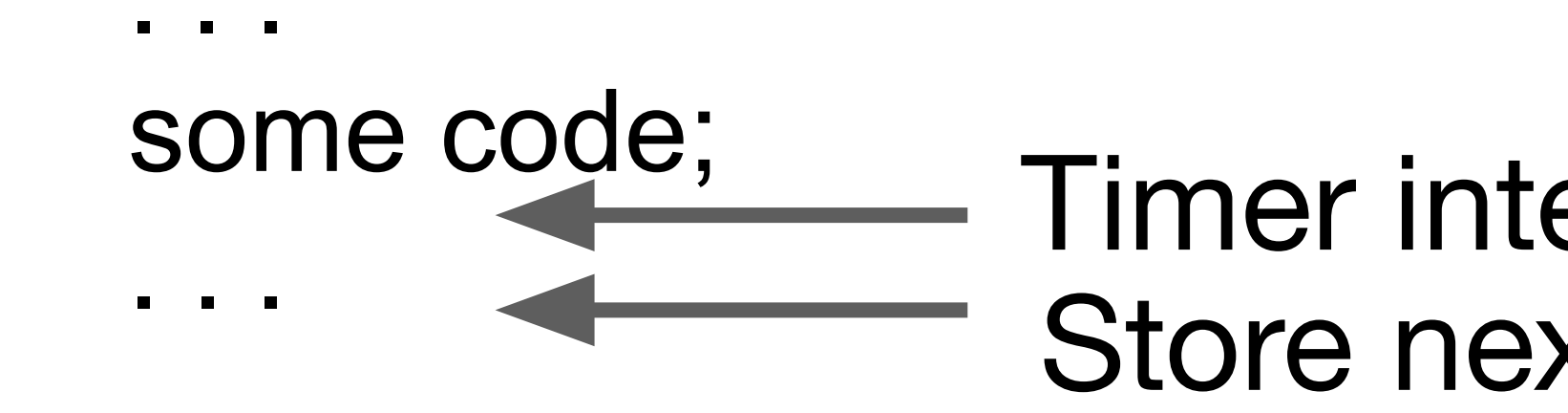

 Restore ALL registers Return to main() with mepc  $\Rightarrow$  mret

<handler>: Store ALL registers on the handler stack

- Timer interrupt calls handler() Store next instruction address in mepc
	-

# What about exceptions?

<main>:

 $\label{eq:1} \begin{array}{lllllllllllll} \mathbf{a} & \mathbf{a} & \mathbf{a} & \mathbf{a} \\ \mathbf{a} & \mathbf{a} & \mathbf{a} & \mathbf{a} \\ \mathbf{a} & \mathbf{a} & \mathbf{a} & \mathbf{a} \\ \mathbf{a} & \mathbf{a} & \mathbf{a} & \mathbf{a} \\ \mathbf{a} & \mathbf{a} & \mathbf{a} & \mathbf{a} \\ \mathbf{a} & \mathbf{a} & \mathbf{a} & \mathbf{a} \\ \mathbf{a} & \mathbf{a} & \mathbf{a} & \mathbf{a} \\ \mathbf{$ 

 $\label{eq:1} \begin{array}{lllllllllllll} \bullet & \bullet & \bullet & \bullet \end{array}$ 

exception causing code;

<handler>: Store ALL registers on the handler stack  $\begin{array}{cccccccccccccc} \bullet & \bullet & \bullet & \bullet & \bullet & \bullet \end{array}$ Restore ALL registers

mret

# What about exceptions?

<main>:

 $\label{eq:1.1} \begin{array}{lllllllllllllllllll} \mathbf{a} & \mathbf{a} & \mathbf{a} & \mathbf{a} \\ \hline \mathbf{a} & \mathbf{a} & \mathbf{a} & \mathbf{a} \\ \hline \mathbf{a} & \mathbf{a} & \mathbf{a} & \mathbf{a} \\ \hline \mathbf{a} & \mathbf{a} & \mathbf{a} & \mathbf{a} \\ \hline \mathbf{a} & \mathbf{a} & \mathbf{a} & \mathbf{a} \\ \hline \mathbf{a} & \mathbf{a} & \mathbf{a} & \mathbf{a} \\ \hline \mathbf{a} & \math$ 

. . .

<handler>: Store ALL registers on the handler stack  $\begin{array}{cccccccccccccc} \bullet & \bullet & \bullet & \bullet & \bullet & \bullet \end{array}$ Restore ALL registers

mret

### exception causing code; < Store current instruction address in mepc

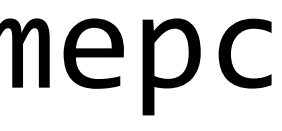

# What about exceptions?

<main>:

 $\begin{array}{cccccccccccccc} \textbf{a} & \textbf{a} & \textbf{b} & \textbf{c} & \textbf{c} &$ 

 $\label{eq:1} \begin{array}{lllllllllll} \bullet & \bullet & \bullet & \bullet \end{array}$ 

mepc  $+= 4$ mret

### exception causing code; < Store current instruction address in mepc

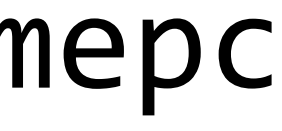

<handler>: Store ALL registers on the handler stack  $\begin{array}{cccccccccccccc} \bullet & \bullet & \bullet & \bullet & \bullet & \bullet \end{array}$  Restore ALL registers if exception == syscall

### **Line23 of earth/cpu\_intr.c**

void trap\_entry() \_\_attribute\_((interrupt ("machine"), aligned(128))); void  $trap_entry()$  {

20400280 <trap\_entry>: trap entry(): 20400280:fa010113 addi sp,sp,-96 20400284:04112e23 sw ra,92(sp) . . . . . . // save other registers  $\ldots$  ... // do the work of trap entry() 20400360:05c12083 lw ra,92(sp) // restore other registers 204003a4:06010113 addi sp,sp,96 204003a8:30200073 mret

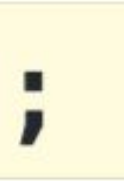

## Agenda

- Recap normal function call
- Understand interrupt handler call
- **RISC-V privilege levels** 
	- RISC-V memory protection

## Privilege levels in RISC-V

### **Privilege Levels** 1.3

At any time, a RISC-V hardware thread (hart) is running at some privilege level encoded as a mode in one or more CSRs (control and status registers). Three RISC-V privilege levels are currently defined as shown in Table 1.1.

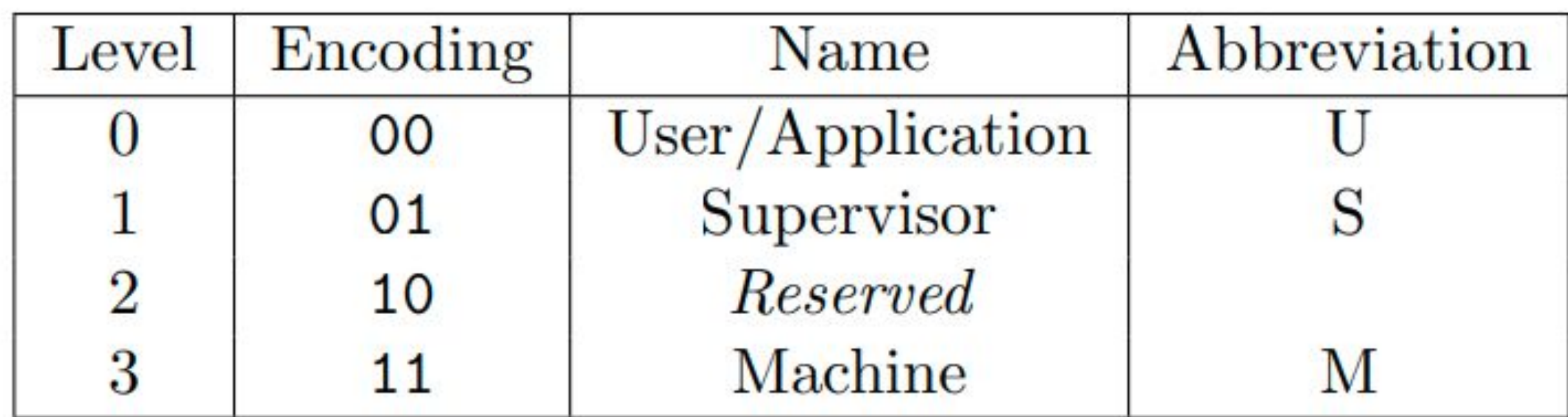

Table 1.1: RISC-V privilege levels.

Page 3 (13 in pdf): <https://riscv.org/wp-content/uploads/2017/05/riscv-privileged-v1.10.pdf>

## CSR mstatus register

Machine Status Register (mstatus)  $3.1.6$ 

The mistatus register is an XLEN-bit read/write register formatted as shown in Figure 3.6 for RV32 and Figure 3.7 for RV64 and RV128. The mstatus register keeps track of and controls the hart's current operating state. Restricted views of the mstatus register appear as the sstatus and ustatus registers in the S-level and U-level ISAs respectively.

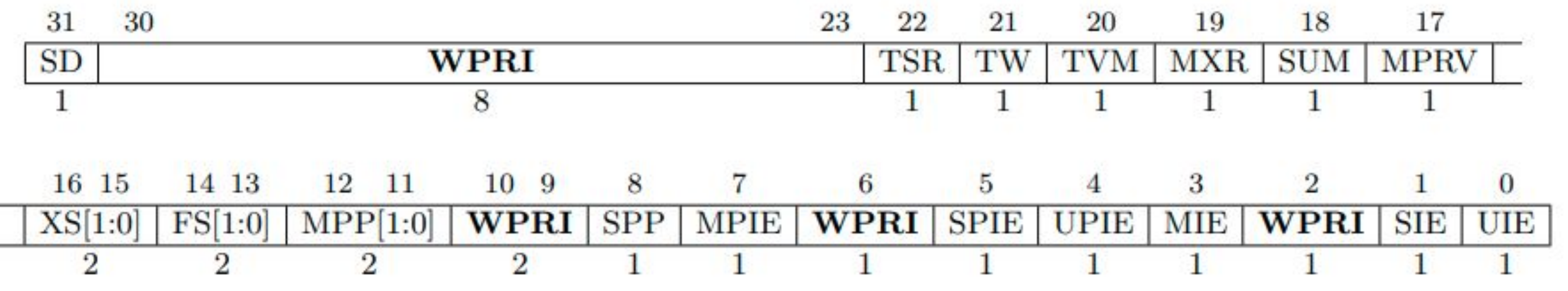

Figure 3.6: Machine-mode status register (mstatus) for RV32.

**Page 19 (29 in pdf):** <https://riscv.org/wp-content/uploads/2017/05/riscv-privileged-v1.10.pdf>

## Interrupt handling in CPU manuals

### **Interrupt Entry and Exit** 8.2.1

When an interrupt occurs:

- $\bullet$ effectively disabling interrupts.
- The privilege mode prior to the interrupt is encoded in mstatus. MPP.
- $\bullet$ mtvec as defined by the mtvec. MODE described in Table 19.

At this point, control is handed over to software in the interrupt handler with interrupts disabled. Interrupts can be re-enabled by explicitly setting mstatus. MIE or by executing an MRET instruction to exit the handler. When an MRET instruction is executed, the following occurs:

- The privilege mode is set to the value encoded in mstatus.MPP.  $\bullet$
- The global interrupt enable, mstatus.MIE, is set to the value of mstatus.MPIE.
- The pc is set to the value of mepc.

**SiFive FE310 CPU manual:** <https://github.com/yhzhang0128/egos-2000/blob/main/references/sifive-fe310-v19p04.pdf>

The value of mstatus. MIE is copied into mstatus. MPIE, and then mstatus. MIE is cleared,

The current pc is copied into the mepc register, and then pc is set to the value specified by

# Starting an interrupt

When an interrupt occurs:

- effectively disabling interrupts.
- The privilege mode prior to the interrupt is encoded in metatus. MPP
- mtvec as defined by the mtvec. MODE described in Table 19.

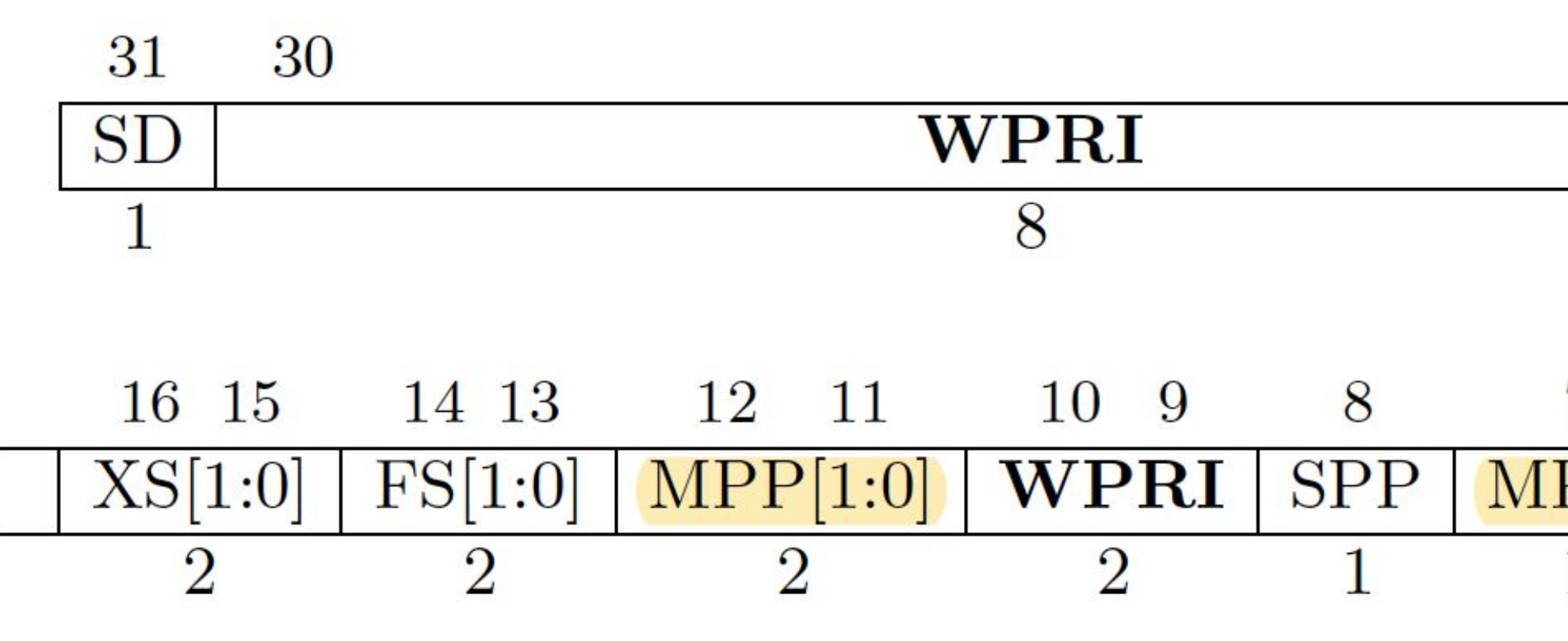

• The value of mstatus. MIE is copied into mstatus. MPIE, and then mstatus. MIE is cleared,

Machine Previous Privilege (MPP)

• The current pc is copied into the mepc register, and then pc is set to the value specified by

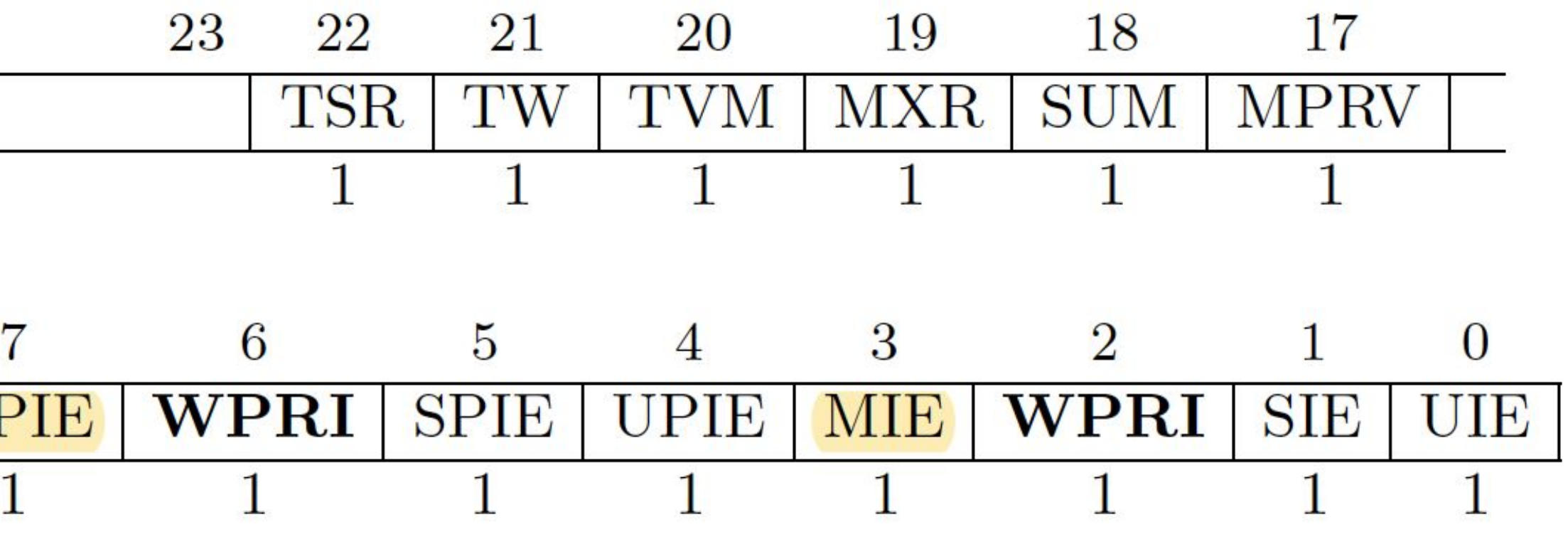

Figure 3.6: Machine-mode status register (mstatus) for RV32.

## Returning from interrupt with mret

- The privilege mode is set to the value encoded in mstatus. MPP
- 
- The pc is set to the value of mepc.

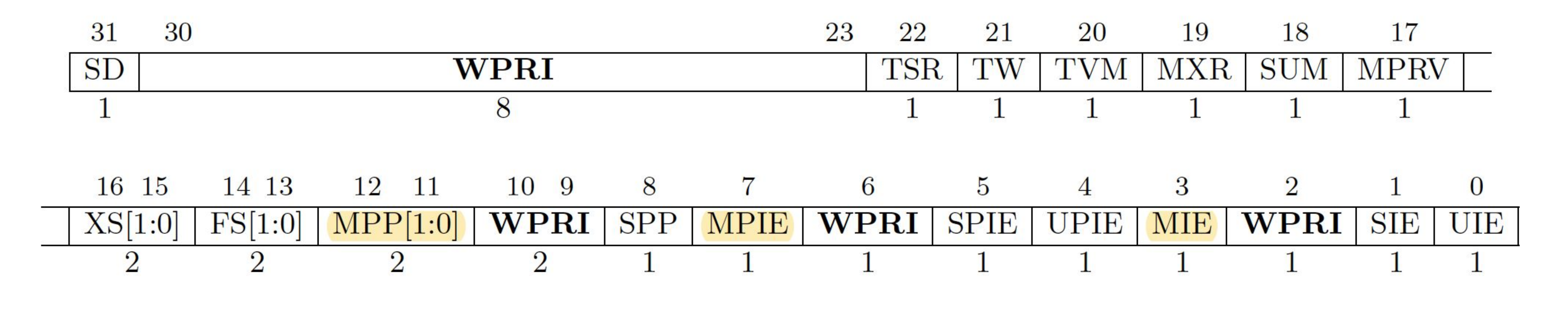

Machine Previous Privilege (MPP)

The global interrupt enable, mstatus. MIE, is set to the value of mstatus. MPIE.

Figure 3.6: Machine-mode status register (mstatus) for RV32.

# In proc\_yield()

```
static void proc_yield() {
     . . .
    if (curr_pid >= GPID_USER_START) {
        /* Modify mstatus.MPP to user mode */
        \begin{array}{cccccccccccccc} \bullet & \bullet & \bullet & \bullet & \bullet \end{array} } else {
        /* Modify mstatus.MPP to machine mode */
 . . .
 }
. . .
}
```
## Agenda

- Recap normal function call
- Understand interrupt handler call
- RISC-V privilege levels

• RISC-V memory protection

- Machine mode can access all memory regions.
- OS specifies which regions can be accessed by user mode.
- In P2, you will specify 4 PMP regions for user mode
	- PMP stands for Physical Memory Protection
	- Read section 3.6 of the RISC-V reference manual

# Memory protection

## PMP entries

- Comprised of (at least) two parts:
	- a PMP address (one of pmpaddr0 pmpaddr15)
	- a PMP configuration (one of pmpcfg0 pmpcfg15)

## PMP entries

- Comprised of (at least) two parts:
	- a PMP address (one of pmpaddr0 pmpaddr15)
	- a PMP configuration (one of pmpcfg0 pmpcfg15)
- Smallest PMP region you can protect is 4 bytes
	- RISC-V32 has 34 bit physical address, 32 bit registers (bottom two bits not stored in PMP)

## PMP entries

- Comprised of (at least) two parts:
	- a PMP address (one of pmpaddr0 pmpaddr15)
	- a PMP configuration (one of pmpcfg0 pmpcfg15)
- Smallest PMP region you can protect is 4 bytes
	- RISC-V32 has 34 bit physical address, 32 bit registers (bottom two bits not stored in PMP)
- Different types of PMP configurations
	- e.g. TOR, NA4, NAPOT

## How to read RISC-V PMP figures?

 $(WARI)$ 32 **WARL: Write any value; Read legal value**

Figure 3.25: PMP address register format, RV32.

 $\overline{0}$ 

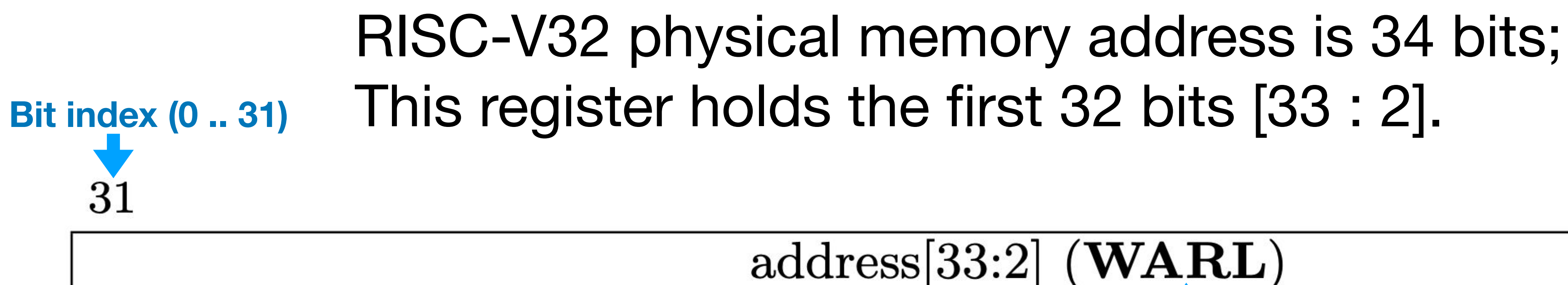

• Goal: Set up a PMP region for the lowest 4 GB address space

- Goal: Set up a PMP region for the lowest 4 GB address space
- A TOR (top of range) entry in pmpaddr0 has special meaning
	- Protect range 0x0-pmpaddr0

- Goal: Set up a PMP region for the lowest 4 GB address space
- A TOR (top of range) entry in pmpaddr0 has special meaning
	- Protect range 0x0-pmpaddr0
- Convert physical address to TOR address
	- $0x1$  0000 0000 (4GB) >> 2 ==  $0x4000$  0000

- Goal: Set up a PMP region for the lowest 4 GB address space
- A TOR (top of range) entry in pmpaddr0 has special meaning
	- Protect range 0x0-pmpaddr0
- Convert physical address to TOR address
	- $0x1$  0000 0000 (4GB) >> 2 ==  $0x4000$  0000
- Config 0xF means TOR, readable, writable, executable.

- Goal: Set up a PMP region for the lowest 4 GB address space
- A TOR (top of range) entry in pmpaddr0 has special meaning
	- Protect range 0x0-pmpaddr0
- Convert physical address to TOR address
	- $0x1$  0000 0000 (4GB) >> 2 ==  $0x4000$  0000
- Config 0xF means TOR, readable, writable, executable.

asm("csrw pmpaddr0, %0" : : "r" (0x40000000));

asm("csrw pmpcfg0, %0" : : "r" (0xF));

# Homework

- P2 is due on March 15
- Handle system calls using ecall
- Handle memory exceptions in kernel
- Setup memory protection using PMP
- Please remember to fill up the mid-term evaluation!

# Homework Tips

- Start early
- Read instructions and manuals very carefully
- 
- Test often
- Come to office hours for help

## • Don't be afraid to grep (search) and investigate egos-2000